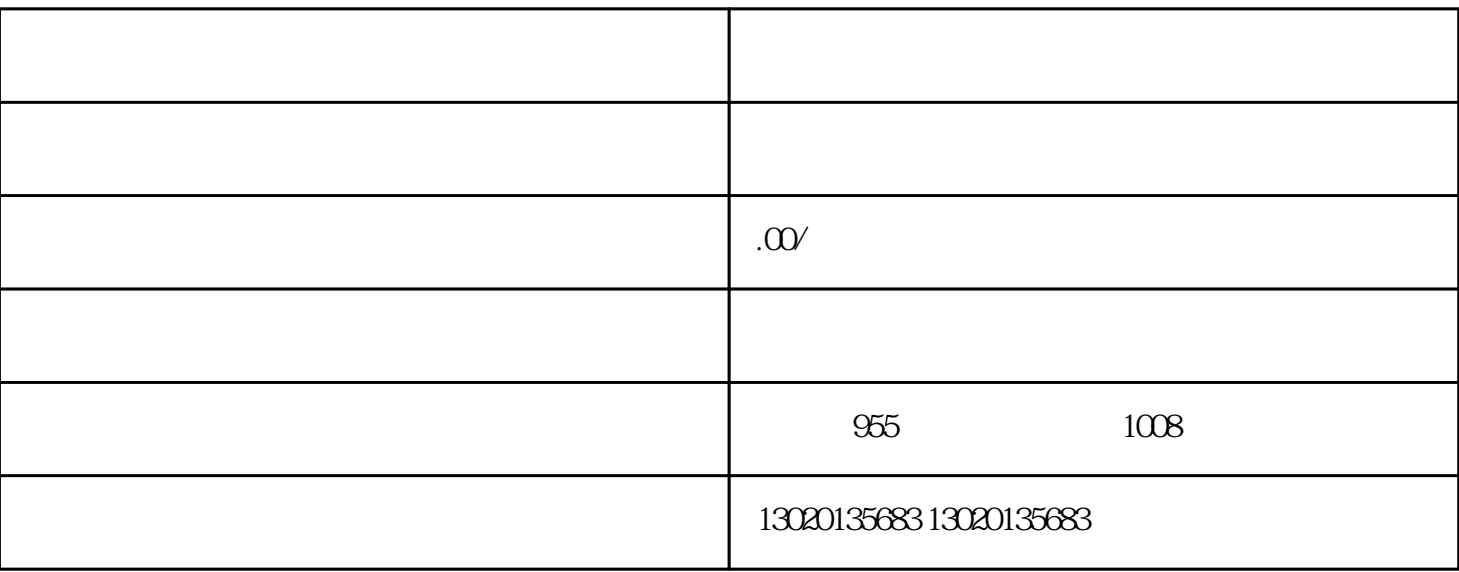

1 and  $\lambda$  is a constant of  $\lambda$  $\frac{1}{2}$ ; expectation  $\frac{1}{2}$ ; expectation  $\frac{1}{2}$ ; expectation  $\frac{1}{2}$ ; expectation  $\frac{1}{2}$ ; expectation  $\frac{1}{2}$ ; expectation  $\frac{1}{2}$ ; expectation  $\frac{1}{2}$ ; expectation  $\frac{1}{2}$ ; expectation  $\frac{1}{2}$ ; exp

 $3$   $*$   $*$   $*$   $4$ 

 $\gamma$ 

 $\frac{5}{3}$